## VISALA\_AGING\_LYMPHOCYTE\_DN

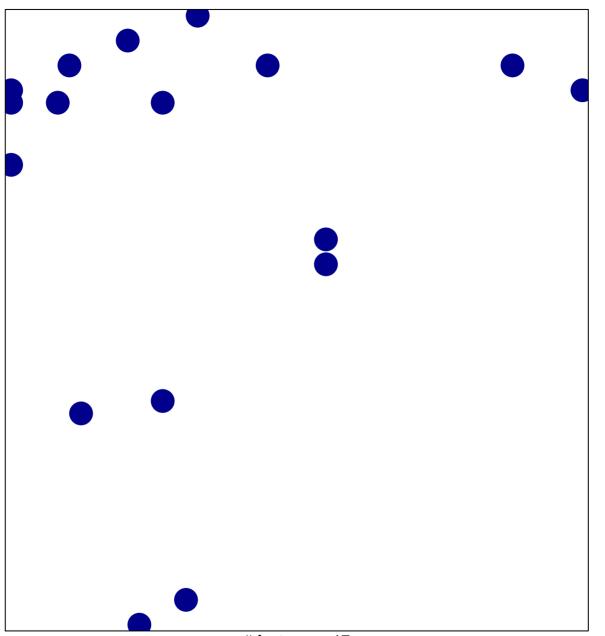

# features = 17 chi-square p = 0.82

## VISALA\_AGING\_LYMPHOCYTE\_DN

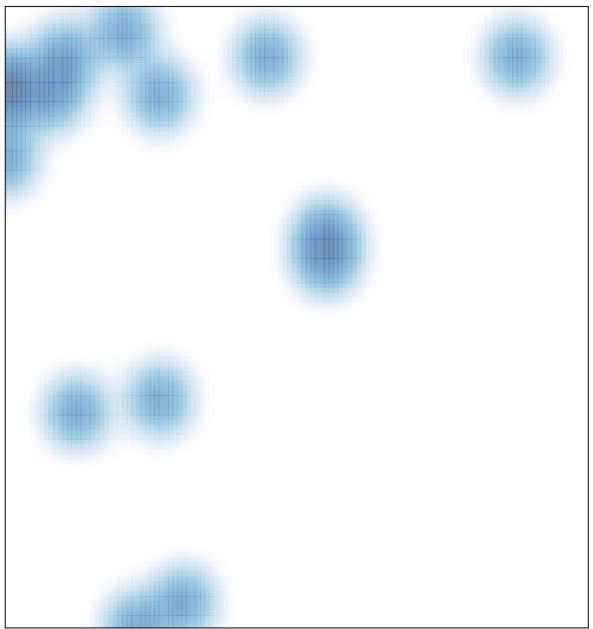

# features = 17 , max = 1